## Virtualizing Hadoop: How to Install, Deploy, and Optimize Hadoop in a Virtualized Architecture

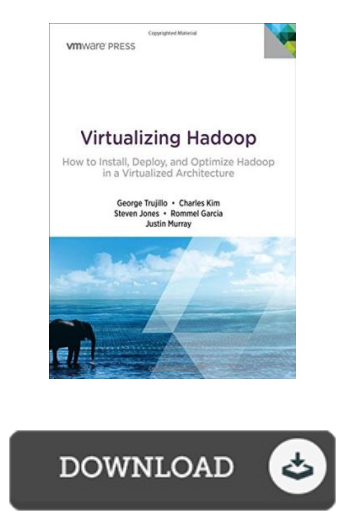

## Book Review

Comprehensive information for book fanatics. it had been writtern really completely and useful. I am happy to explain how this is the greatest publication i have read through in my very own life and can be he finest pdf for ever. (Virginie Collier I)

VIRTUALIZING HADOOP: HOW TO INSTALL, DEPLOY, AND OPTIMIZE HADOOP IN A V IRTUALIZED ARCHITECTURE - To download V irtualizing Hadoop: How to Install, Deploy, and Optimize Hadoop in a V irtualized Architecture PDF, you should access the link below and download the ebook or have access to additional information which might be highly relevant to Virtualizing Hadoop: How to Install, Deploy, and Optimize Hadoop in a Virtualized Architecture ebook.

## » Download V irtualizing Hadoop: How to Install, Deploy, and Optimize Hadoop in a V irtualized [Architecture](http://www.mostbooks.download/virtualizing-hadoop-how-to-install-deploy-and-op.html) PDF «

Our professional services was introduced using a wish to serve as a total online electronic local library which offers entry to great number of PDF guide assortment. You could find many different types of e-publication along with other literatures from my paperwork data base. Certain popular subjects that distribute on our catalog are popular books, solution key, examination test questions and answer, guideline paper, exercise guideline, test test, user handbook, owners guide, support instruction, repair guidebook, and so forth.

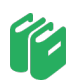

All ebook downloads come as-is, and all privileges stay together with the writers. We've ebooks for each issue designed for download. We likewise have a good collection of pdfs for students including educational colleges textbooks, kids books, college guides that may support your child during university classes or to get a college degree. Feel free to enroll to have entry to among the biggest selection of free e books. [Regist](http://www.mostbooks.download/virtualizing-hadoop-how-to-install-deploy-and-op.html)er now!